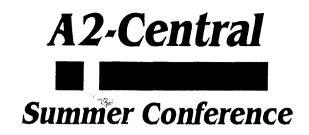

July 22, 1993

Hi Gang!

Welcome to Kansas City. Welcome to NOMDA. We're going to have a great conference!

In this packet you'll find:

Map of the NOMDA Conference Center

÷-1-

- Abbreviated and detailed conference session schedule
- Conference attendee list by name
- **Conference evaluation form**

**Meals.** Your registration fee includes lunch on Thursday from 11:45 to 12:35 and Friday from 11:50 to 12:50. All lunches will be served in the main dining room of NOMDA.

Refreshments will be available mornings and afternoons in the hall next to the patio.

**Creative Black Tie Anniversary Celebration :)** Resource Central is once again sponsoring a reception at Avila on Thursday from 6:30 to 8:30. This is open to all attendees. An hors d'oeuvre buffet will be the meal of the evening and will be served from 6:30 to 7:30. The entertainment will be a 'roasting' of a well known Apple II celebrity.

**Resource Central.** Should you have any questions or need any assistance from **Resource Central** staff members during the conference, check at the registration desk just inside the doors in the main hall. In the event you need to be reached during conference hours, the telephone number at the registration desk is 816-941-7692.

**Resource Central Store.** The Resource Central Store will be open Thursday & Friday in room 102. (See NOMDA map.) This is where you need to go for essentials such as blank 3.5 disks. We will also have lots of other items available, including many APDA products.

**Contacts.** A great part of the value of a conference like this is the opportunity to meet other people who share your interests. We hope that the list of conference attendees we've provided will facilitate that.

**Bug Busting Room.** This year, our bug busting and computer play room is located in a dance studio, deep in the tunnels of Avila. It will be open in the evenings (and probably through the night!) as well as Saturday, if there is interest. If you're staying at the dorm, you received a map showing its location at check in. If you need a map, ask for one at the NOMDA registration desk.

**Evaluation Form.** We'd appreciate it if you'd fill out the enclosed **Evaluation Form** for us and leave it at the NOMDA registration desk between 3:00 and 5:30 on Friday. A nifty gift will be waiting for you there.

Our goal is to make this a great conference for YOU. If you need anything, contact the Resource Central staff at the registration desk and we'll do our best to take care of you.

.

Ŧ

·

NAIN PARKING

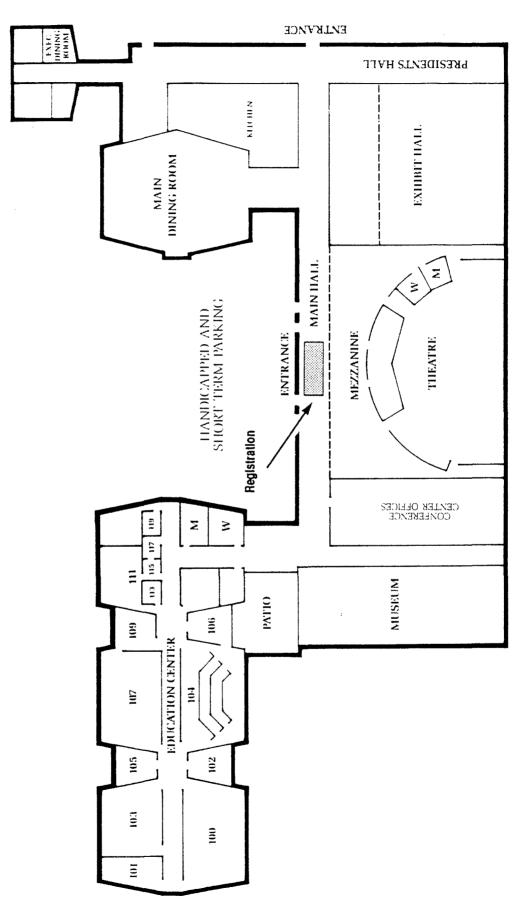

NOMDA Conference Center 12411 Wornall

.

| Thursday<br>July 22, 1993<br>Registration from 7:30 to 9:00<br>Theatre                                         |                                                                                                    |
|----------------------------------------------------------------------------------------------------|----------------------------------------------------------------------------------------------------|
|                                                                                                    |                                                                                                    |
| Amateur Programming for Fun & Profit Mike Westerfield, The Byte Works, Inc.                                    |                                                                                                    |
| An Avatar Update<br>Bill Heineman                                                                              |                                                                                                    |
| Lunch in Main Dining Room: 11:45-12:35                                                                         |                                                                                                    |
| Room 100                                                                                                    | Room 103                                                                                                    |
| System II: The Complete Graphical<br>Interface for the Apple II (8-bit)<br>Guy Forsythe, Kitchen Sink Software | A Dieter's Guide to Hi-Speed<br>Data Compression<br>Andy McFadden                                                                                                    |
| Programming with System II from<br>Applesoft & Assembler<br>Guy Forsythe & J.Eric Bush                         | The Latest & Greatest Advanced Sound<br>Techniques with the Ensoniq 5503<br>Nate Trost & C. Steven Gunn                                                                                                    |
| Integrating Applesoft & Assembly<br>Jerry Kindall, Quality Computers, Inc.                                     | Fun & Easy: Writing Twilight II<br>Modules<br>Jim Maricondo, DigiSoft Innovations                                                                                                    |
| The Apple II & Education: The<br>HyperStudio Approach<br>Roger Wagner, RWP, Inc.                               | Intermediate Desktop Programming<br>Bryan Pietrzak, Softdisk, Inc.                                                                                                    |
|                                                                                                    | July 22, 1   Registration 1   The Segistration 1   Welcome to KansasFest   Keyne   Amateur Programming for Fun & Profi   An Av   Bill   Lunch in Main Din   Room 100   System II: The Complete Graphical   Interface for the Apple II (8-bit)   Guy Forsythe, Kitchen Sink Software   Programming with System II from   Applesoft & Assembler   Guy Forsythe & J.Eric Bush   Integrating Applesoft & Assembly   Jerry Kindall, Quality Computers, Inc.   The Apple II & Education: The   HyperStudio Approach |

|                   | Friday<br>July 23, 1993                                                                                                    |                                                                                              |  |
|-------------------|----------------------------------------------------------------------------------------------------|----------------------------------------------------------------------------------------------|--|
|                   | Room 100                                                                                                    | Room 103                                                                                     |  |
| 9:30-10:30        | Free National Marketing for Apple II<br>Products in the Education Market                                                                       | The Hitchhiker's Guide to Apple IIcs<br>Telecommunication                                    |  |
|                   | J. Eric Bush, Kitchen Sink Software, Inc.                                                                                                    | Richard Bennett & C. Steven Gunn                                                             |  |
| 10:40-11:40       | Programming in 3D Logo<br>Mike Westerfield, The Byte Works, Inc.                                                                               | An Introduction to Digital Electronics<br>Chuck Kelly, ProDEV, Inc.                          |  |
|                   | Lunch in Main Dining Room: 11:50-12:50<br>Entertainment:<br>Not So Straight from PBS-The Deatherage Group                                      |                                                                                              |  |
| 1:00-2:00         | Introducing: <b>&lt;<shh: a="" secret="" still="">&gt;:</shh:></b><br>The Mother of All Patch Disks<br><i>Randy Brandt, GEM Software, Inc.</i> | Adventure Game Design: The Internals<br>Jay Jennings, Softdisk, Inc.                         |  |
| 2:10-3:10         | Making HyperStudio YOUR Platform:<br>Writing NBAs. & Transitions<br>Roger Wagner, RWP, Inc.                                                    | An Introduction to Peripheral Design<br>Chuck Kelly, ProDEV, Inc.                            |  |
| 3:20-4:20         | The Secrets of the Stars: Maximizing<br>Shareware Profits<br>Joe Kohn, Shareware Solutions II                                                  | Beginner's Guide to Object Oriented<br>Programming<br>Mike Westerfield, The Byte Works, Inc. |  |
| <b>4</b> :30-5:30 | A View of the II and Eureka Symbolix<br>Larry Schneider                                                                                        | Switched-on HyperStudio<br>Bill Lynn, Simtech Productions                                    |  |

# Thursday, July 22, 1993

9:00-9:15

Theatre

Welcome to KansasFest:

Opening remarks by our illustrious leader, Tom Weishaar.

#### 9:15-10:15 Theatre Keynote Address: Amateur Programming for Fun & Profit

Celebrate the fun and excitement of amateur programming as you discover why the Apple II is the ideal machine to start making money! Learn how you can get started programming and how to sell your programs once you do. Hear stories of interesting things people are doing with their Apple II's. The Apple II dead? Not!

Mike Westerfield, The Byte Works, Inc.

#### 10:30-11:30 Theatre An Avatar Update

It's been a year since the Avatar computer was officially introduced at KansasFest '92. Hear what's happened in the past 365 days and what the status is currently. This session will include a discussion of the new features of the Avatar toolbox.

Bill Heineman, Interplay, Inc.

#### 12:45-1:45 Room 100

# System II: The Complete Graphical Interface for the Apple II (8-bit)

A complete overview of System II, a new desktop interface for 8-bit Apples. This session will discuss the desktop, icons, and how standards will be established – thereby extending the life of the Apple II market. Learn more about this new development in the 8-bit world. All attendees will receive a working copy of the software.

Guy Forsythe, Kitchen Sink Software, Inc.

## 12:45-1:45 Room 103 *A Dieter's Guide to Hi-Speed Data Compression*

A presentation of data compression techniques that are fast and effective on the Apple IIGs. Topics will include Huffman with multi-level tables, alternative LZW implementations and a discussion of LZSS and its descendants.

Andy McFadden

#### 1:55-2:55 Room 100 **Programming System II from Applesoft & Assembler**

The nitty gritty of how to program with System II. Learn how it does time-consuming routines in super-fast machine code so BASIC programs look like they're written in assembler. You'll be guided through situations from the desktop to pull down windows in the developers' own program. Learn how to include system extensions and install icons. Receive a complete System II developer's kit with programming examples and a publisher's distribution license-free. A non-disclosure agreement must be signed by all attendees.

Guy Forsythe & Eric Bush, Kitchen Sink Software

1:55-2:55

Room 103

# The Latest & Greatest Advanced Sound Techniques with the Ensoniq 5503

This presentation will include all major sound formats and how they work, including ASIF, AIFF, AIFF-C, Binary data, Amiga, SNES, SoundSmith, .MOD and MidiSynth. The discussion will also focus on the different modes of Oscillator operation on the Ensoniq 5503. Hear large samples with SWAP mode, learn how to avoid the SWAP anomaly using FREE-RUN mode and interrupts.

C. Stephen Gunn & Nate Trost

#### 3:05-4:05 Room 100 Integrating Applesoft & Assembly

Nothing beats Applesoft BASIC for interactivity of program development and nothing beats assembly language for speed. Learn how to combine the two. Topics covered will include fast screen displays, passing information between Applesoft and Assembly, and creating self-running SYS files from Applesoft programs.

Jerry Kindall, Quality Computers, Inc.

#### 3:05-4:05 Room 103 Fun & Easy: Writing Twilight II Modules

Apple IIGs screen savers will never be the same. Find out how to make your applications take advantage of, and be compatible with, all the Twilight II features. Learn how you can make T2 modules painlessly. Learn about the powerful architecture of the Twilight II Generation 2 Module Format (G2MF) and how it translates into better effects.

Jim Maricondo, Digisoft Innovations

1

ĸ

#### 4:15-5:15 Room 100 The Apple II & Education: The HyperStudio Approach

This session will take a look at the education market as a target for your own projects, with an emphasis on HyperStudio as a development tool and market focus. Learn how the availability of HyperStudio on both the Apple IIGs and the Mac means you can get a better return for your efforts.

Roger Wagner, Roger Wagner Publishing, Inc.

# 4:15-5:15 Room 103 Intermediate Desktop Programming

This session assumes a working knowledge of basic desktop programming but goes a step further to discuss issue such as putting all program elements into resources (graphics, sounds, etc.), program design and organization, playing MIDI Synth songs and more. Source code will be handed out on disks.

Bryan Pietrzak, Softdisk Publishing, Inc.

# Friday, July 23, 1992

#### 9:30-10:30 Room 100 Free National Marketing for Apple II Products in the Educational Market

As a result of concern over the quality of mathematics and science education in the United States, the Federal Government has allocated money to form a clearinghouse for related instructional materials in these fields. The Eisenhower National Clearinghouse identifies and publicizes instructional materials, including software packages. Attend this session and learn how to take advantage of this valuable resource.

J. Eric Bush, Kitchen Sink Software

#### 9:30-10:30 Room 103 The Hitchhiker's Guide to Apple llas Telecommunications

This session will present all aspects concerning how to access the telecommunications resources available on the Apple IIGs including: accessing the super serial card; using the tools and the GS/OS drivers to use the modem port; using the Apple IIGs firmware to access the modem/printer ports; direct hardware access to the modem/printer ports in the GS/OS environment and much, much, more!

# 10:40-11:40 **Programming in 3D Logo**

Logo, the BASIC of artificial intelligence languages, was designed to bring AI techniques and programming tools to the beginning programmer. This session will start with a history of Logo in order to shake the impression that Logo is just a kids' language. Other topics will include 3D graphics with the use of a 3D turtle; HyperLogo, a scripting language for HyperStudio; and 3D Logo in a stand-alone version.

Mike Westerfield, The Byte Works, Inc.

# 10:40-11:40Room 103An Introduction to Digital Electronics

This session covers logic gates and truth tables; logic-network description and simplification using Boolean algebra; various types of integratedcircuit flip-flops; digital counters; one-shots; decoders and memories; and how to read schematics. Attendees should be prepared to absorb massive amounts of information.

Chuck Kelly, ProDEV, Inc.

## 1:00-2:00 Room 100 Introducing <<shh: Still a Secret>>: The Mother of All Patch Disks

Long time Apple II supporter Randy Brandt, in conjunction with Quality Computers, announces a major enhancement to <<shh: Still a Secret>>. Tentatively titled, <<shh: Still a Secret>>, this enhancement was designed to be what <<shh: Still a Secret>> might have been if <<shh: Still a Secret>> had remained active in the Apple II world. It won't be a secret at KansasFest!

Randy Brandt, JEM Software, Inc.

#### 1:00-2:00 Room 103 Adventure Game Design: The Internals

Writing an adventure game isn't as easy as throwing together a bunch of monsters and treasures. How does the player interact with the game contents? How do the objects and monsters in the game affect each other? The four key elements of an adventure game are the rooms, the objects, the NPCs (non-player characters), and the events. This session will focus on how these pieces are implemented and interact.

Jay Jennings, Softdisk, Inc.

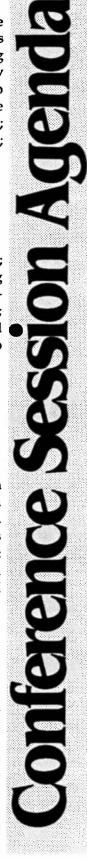

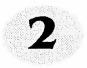

Richard Bennett & C. Stephen Gunn

#### 2:10-3:10 Room 100 Making HyperStudio YOUR Platform: Writing NBAs & Transitions

Using HyperStudio's rich and expanded environment, this session will discuss the specifics of creating your own Extras, New Button Actions, and Transitions. These extensions can be written in a variety of environments and all will be discussed.

Roger Wagner, Roger Wagner Publishing Inc.

## 2:10-3:10 Room 103 An Introduction to Peripheral Design

An introduction to designing peripheral boards for the Apple II family of computers. Topics covered include Apple II and IIgs bus descriptions; circuit board layout; how to make your own circuit board; bus termination; and how to fit 32K of ROM and 8K of RAM into a 23K space. Attendees should have attended the morning session on digital electronics or have an equivalent understanding of the subject and be prepared to absorb massive amounts of information.

Chuck Kelly, ProDEV, Inc.

#### 3:20-4:20 Room 100 Beginner's Guide to Object Oriented Programming

Object oriented programming turns the program inside out, creating data that is worked on by algorithms, rather than algorithms that work on data. This theme will be used throughout the talk while examples and mechanics will show how this works. The session will also cover and use the vocabulary that is unique to Object oriented programming.

Mike Westerfield, The Byte Works, Inc.

#### 3:20-4:20 Room 103 The Secrets of the Stars: Maximizing Shareware Profits

Why have some shareware authors made thousands of dollars while others have made thousands of pennies? Writing high quality shareware software is only part of the shareware programmer's job. Once the program is written, a plan needs to be devised to get people to remit shareware fees. Learn what strategies work and how you too can maximize profits.

Joe Kohn, ShareWare Solutions II

# 4:30-5:30 Room 100 Switched-On HyperStudio: Designing & Creating Switch Accessible Software for the Apple IIas

Among the advantages of HyperStudio for physically challenged computer users are its capabilities for creating stacks that can be made switch-accessible without costly adaptive peripherals. This session demonstrates how HyperStudio can be used by parents, teachers and others to create their own switch-accessible stacks. Comprehensive handouts guide the participant through detailed step-by-step plans for building an Apple IIGs switch interface, creating the sample stacks and also list various inexpensive art and sound resources.

**Bill Lynn, Simtech Productions** 

# 4:30-5:30 Room 103 A View of the II Through the Eyes of a Scope & Eurekal Symbolix

In this session, attendees will have a chance to view the timing and other circuits of an Apple II Plus, which is accessible by looking at standard TTL chips through a four channel Kikusui oscilloscope. Also covered in this session will be Eureka Symbolix, a full desktop numeric calculator and symbol/formula manipulator. With Symbolix, you can do 2D, 3D and polar coordinate graphing with automatic scaling, solve recurrence formula, integrate using Simpson's method, and the most fun of all, animate & rotate 3D graphs!

Larry Schneider, Bright Software

# All Day Thursday & Friday

During normal conference hours

## Room 102 The Resource Central Store

Visit our store during conference hours to buy blank disks, Apple II books, development tools, hardware, software products and more.

# Room 105 The Attendee Exhibit Room

Conference attendees display their wares in this room located right across the aisle from the company store.

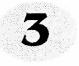

1 .

# **Attendee List**

#### Name

3

.

John Amburgey Carl Anderson Jawaid Bazyar Larry Beam **Richard Bennett** Randy Brandt Cameron Brawn Dagen Brock Chris Budewig J. Eric Bush Bruce Caplin David Ciotti Marc Collins Sean Craig Matt Deatherage **Tony Diaz** Tara Dillinger Steve Disbrow Curt Dox Sally Dwyer Lunatic Bruce E'Sex Jonathan Ehrlich Dean Esmay Zack Fischer Mike Flemming David Flemming Guy Forsythe Ryan Gesler George Goodwin Steve Gunn Glen Gunselman Linda Harding **Bill Heineman** Mike Howard Karen Huene Marsha Jackson Jay Jennings Cullen Johnson Ken Kashmarek Chuck Kelly Pat Kern Jerry Kindall Joe Kohn Jeff Lough "chael Lutynski mn

# State/Country

Lousiana Saudi Arabia Colorado Ontario Australia Colorado Australia Missouri Oklahoma Ohio New Jersev New Jersey Wisconsin Australia California California North Carolina Tennessee Minnesota Kansas California Minnesota Illinois Maryland Illinois Wisconsin Ohio Minnesota Maine Indiana Kansas Pennsylvania California Nebraska Indiana Illinois Lousiana Kentucky Iowa Michigan Illinois Michigan California Kansas Florida Connecticut

#### Name

Susan MacGregor Christopher Madsen Jim Maricondo Andy McFadden Dan McKearnan **Dave Miller Eric Mulkey** Todd Myers Mathew Nelligan Chris Nelligan Jeff Neuer **Dean Nichols** W. Ogden Edward Parker Jr Bryan Pietrzak Ellen Rosenberg Andrew Roughan J. Rowe Gena Saikin James Sanford Larry Schneider Steven Seltzer Nathaniel Sloan James Smith Marcus Staender **RWW** Taylor Kevin Thornton Nate Trost **Gareth Tucker** Max Vandament Roger Wagner Robert Waldron Josef Wankerl Tom Weishaar Tyler Weisman Mike Westerfield Todd Whitesel George Wilde Mark Wolfgram John Wrenholt James Zaikowski Tom Zuchowski Ed Zurasky

# State/Country

Illinois Ohio Connecticut California Illinois Michigan Kansas Canada Australia Australia Kansas California California Wisconsin Louisiana Texas Australia England Illinois Minnesota Maine Florida Michigan Wisconsin Germany New York Kansas Ohio Connecticut Kansas California Wisconsin Tennessee Kansas Florida Arizona California California Wisconsin Nebraska New Jersev North Carolina Colorado

ŧ

ŧ